## "L" is for LANTERN

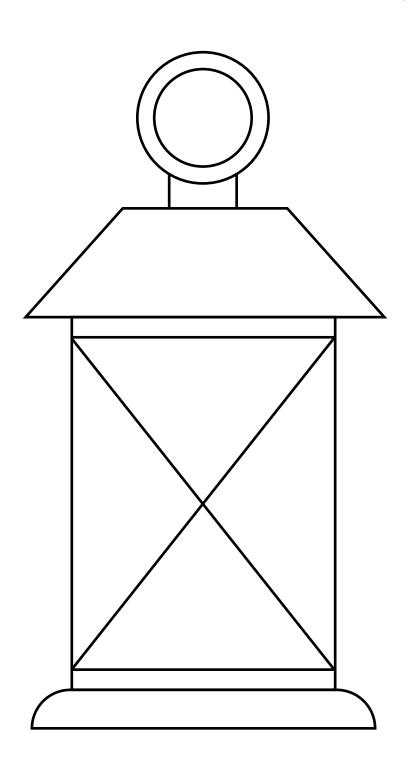